# **ECE 463/663 - Homework #9**

Calculus of Variations. LQG Control. Due Monday, April 7th

### **Soap Film**

- 1) Calculate the shape of a soap film connecting two rings around the X axis:
	- $Y(0) = 6$
	- $Y(2) = 5$

The shape of a soap film minimizes the following functional

$$
F = y\sqrt{1 + (y')^2}
$$

From the lecture notes, the solution is of the form

$$
y = a \cdot \cosh\left(\frac{x-b}{a}\right)
$$

Plugging in the two endpoints gives 2 equations for 2 unknowns

$$
6 = a \cdot \cosh\left(\frac{0-b}{a}\right)
$$

$$
5 = a \cdot \cosh\left(\frac{2-b}{a}\right)
$$

Solving using fminsearch and Matlab - first create a cost function

```
function [J] = cost\_soap(z)a = z(1);
  b = z(2);
  e1 = a * cosh((0-b)/a) - 6;e2 = a * cosh((2-b)/a) - 5;J = e1^2 + e2^2; end
```
Now solve using Matlab:

 $\Rightarrow$   $[Z,e]$  = fminsearch('cost\_soap',  $[1,2]$ )  **a b Z = 4.8223 3.3052**  $e = 5.2301e-010$  $\gt$ 

### Plotting:

```
\gg a = Z(1);
\gg b = Z(2);
>> x = [0:0.01:2]';
\gg y = a*cosh((x-b)/a);
\gg plot(x,y);
>> ylim([0,7])
>>
```
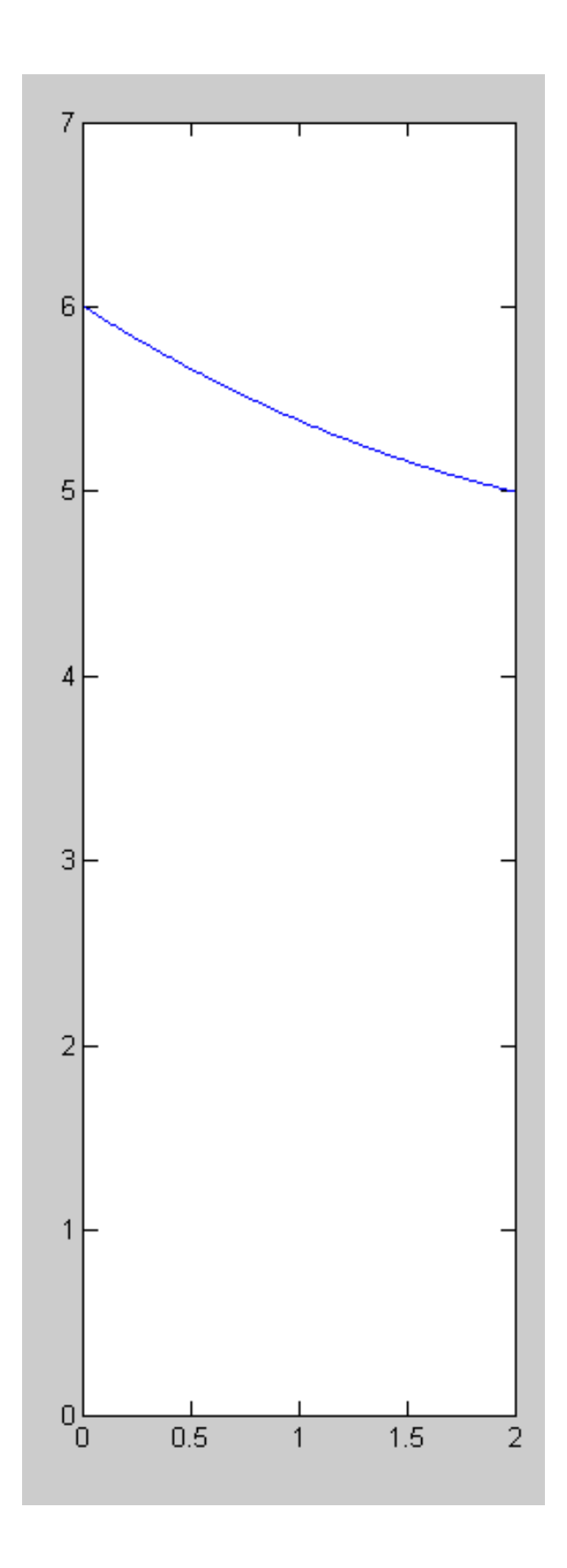

2) Calculate the shape of a soap film connecting two rings around the X axis:

- $Y(0) = 6$
- $\cdot$  Y(2) = free

The shape of a soap film minimizes the following functional

$$
F = y\sqrt{1 + (y')^2}
$$

From the lecture notes, the solution is of the form

$$
y = a \cdot \cosh\left(\frac{x-b}{a}\right)
$$

Plugging in the left endpoint

$$
6 = a \cdot \cosh\left(\frac{0-b}{a}\right)
$$

The right endpoint satisfies the constraint

$$
F_{y'} = 0
$$
  
-a sinh  $\left(\frac{x-b}{a}\right) = 0$   
sinh  $\left(\frac{2-b}{a}\right) = 0$ 

The cost function in Matlab becomes

```
function [J] = cost\_soap(z)a = z(1);
  b = z(2);
  e1 = a * \cosh((0-b)/a) - 6;e2 = -a * sinh((1-b)/a);J = e1^2 + e2^2; end
```
### Minimizing it

```
\Rightarrow [Z,e] = fminsearch('cost_soap', [1,2])
```

```
 a b
Z = 0.2614 1.0000
e = 1.9957e-009\gg a = Z(1);
\gg b = Z(2);
>> x = [0:0.01:2]';
>> y = a * cosh((x-b)/a);
\Rightarrow plot(x, y, 'b', [1, 1], [0, 5], 'r--')
\rightarrow
```
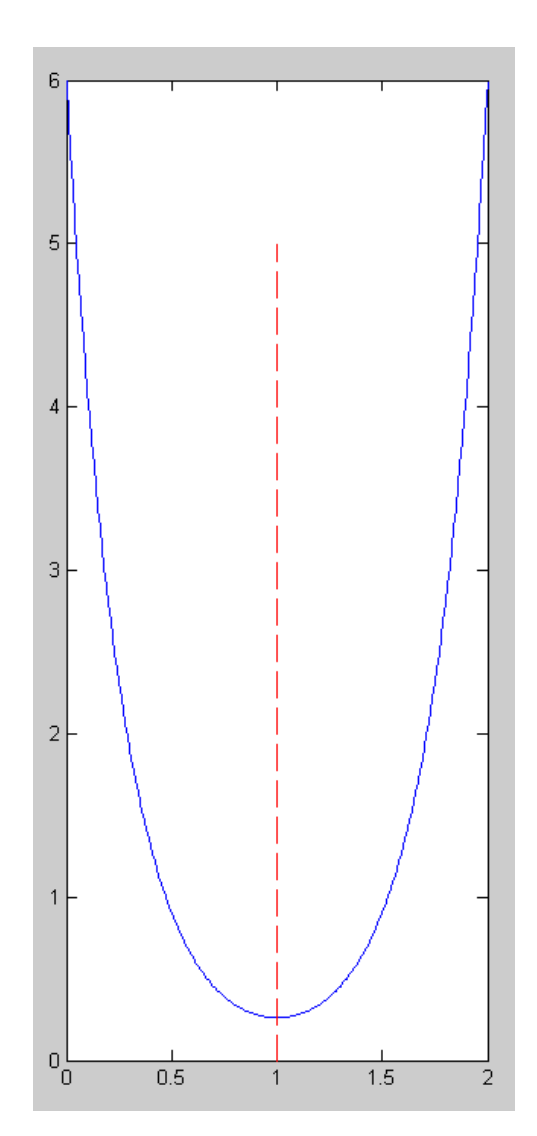

### **Hanging Chain**

3) Calculate the shape of a hanging chain subject to the following constraints

- Elength of chain  $=$  4 meters
- Left Endpoint:  $(0,6)$
- Right Endpoint:  $(2,5)$

The functional a hanging chain minimizes is

$$
F = x\sqrt{1 + (y')^{2}} + M\sqrt{1 + (y')^{2}}
$$

The solution (from lecture notes) is

$$
y = a \cosh\left(\frac{x-b}{a}\right) - M
$$

Plugging in the endpoint constraints

$$
6 = a \cosh\left(\frac{0-b}{a}\right) - M
$$

$$
5 = a \cosh\left(\frac{2-b}{a}\right) - M
$$

The length constraint gives

$$
\left(a\sinh\left(\frac{x-b}{a}\right)\right)_0^2 = 4
$$

#### Solving using Matlab

```
function [J] = cost\_roap(Z)a = z(1);b = z(2);
  M = z(3);
  e1 = a * cosh((0-b)/a) - M - 6;e2 = a * \cosh((2-b)/a) - M - 5;e3 = a*sinh((2-b)/a) - a*sinh((0-b)/a) - 4;J = e1^2 + e2^2 + e3^2;x = [0:0.01:2];y = a * cosh ( (x-b)/a ) - M; plot(x,y);
   pause(0.01);
   end
>> [Z,e] = fminsearch('cost_roap',[1,2,3])
 a b M
Z = 0.4717 1.1205 -3.4415
e = 1.2132e-008
```
Result:

$$
y = 0.4717 \cdot \cosh\left(\frac{x - 1.1205}{0.4717}\right) + 3.4416
$$

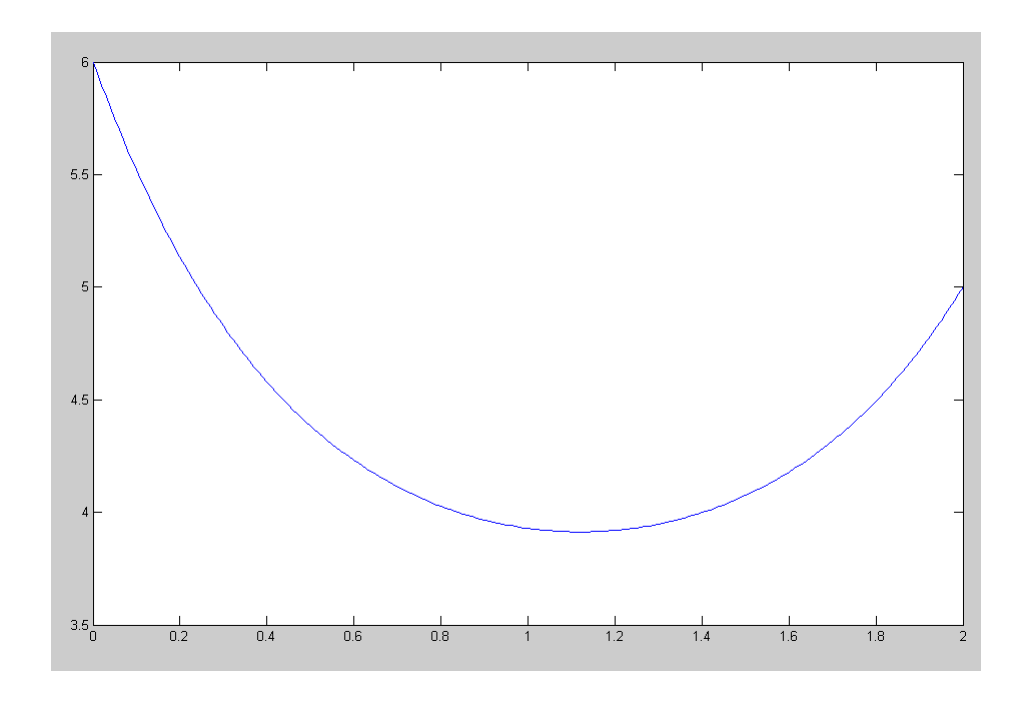

## **Ricatti Equation**

4) Find the function,  $x(t)$ , which minimizes the following funcional

$$
J = \int_0^{10} (x^2 + 9\dot{x}^2) dt \qquad x(0) = 6 \qquad x(10) = 4
$$

The funcitonal is

 $F = x^2 + 9\dot{x}$  $\ddot{\cdot}$ 

Solving the Euler LaGrange equation

$$
\frac{d}{dt}(F_{x'}) - F_x = 0
$$

$$
\frac{d}{dt}(18\dot{x}) - 2x = 0
$$

$$
18\ddot{x} - 2x = 0
$$

Using LaPlace notation

$$
9s2X - X = 0
$$
  
s =  $\pm \frac{1}{3}$   
x(t) = ae<sup>t/3</sup> + be<sup>-t/3</sup>

Plugging in the endpoint constraints

$$
x(0) = 6 = a + b
$$
  

$$
x(10) = 4 = 28.03a + 0.03567b
$$

Solving

$$
a = 0.1352 \qquad b = 5.8648
$$

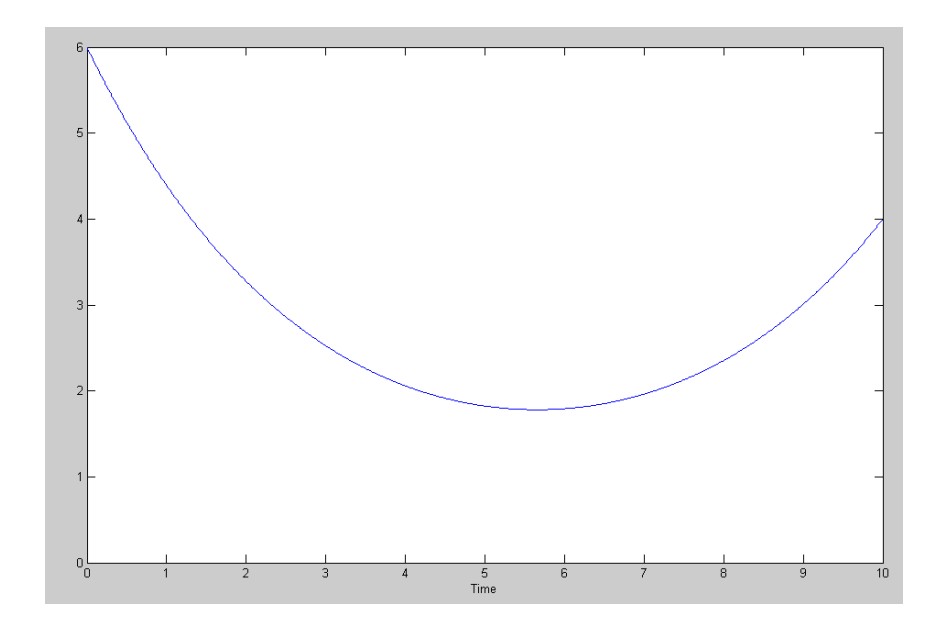

5) Find the function,  $x(t)$ , which minimizes the following funcional

$$
J = \int_0^8 (4x^2 + 9u^2) dt
$$
  
\n
$$
\dot{x} = -0.2x + u
$$
  
\n
$$
x(0) = 6
$$
  
\n
$$
x(10) = 4
$$

The functional is

$$
F = 4x^2 + 9u^2 + m(-0.2x + u - \dot{x})
$$

This results in three Euler LaGrange equations

With respect to x

$$
\frac{d}{dt}(F_{x'}) - F_x = 0
$$
  

$$
\frac{d}{dt}(-m) - (8x - 0.2m) = 0
$$
  

$$
-\dot{m} - 8x + 0.2m = 0
$$

With respect to u

$$
\frac{d}{dt}(F_{u'}) - F_u = 0
$$
  

$$
\frac{d}{dt}(0) - (18u + m) = 0
$$

With respect to m

$$
\frac{d}{dt}(F_{m'}) - F_m = 0
$$
  
-(-0.2x + u - \dot{x}) = 0

Solving

$$
m = -18u
$$
  
\n
$$
u = \dot{x} + 0.2x
$$
  
\n
$$
-\dot{m} - 8x + 0.2m = 0
$$
  
\n
$$
-(-18\dot{u}) - 8x + 0.2(-18u) = 0
$$
  
\n
$$
18(\ddot{x} + 0.2\dot{x}) - 8x - 3.6(\dot{x} + 0.2x) = 0
$$
  
\n
$$
\ddot{x} - 0.4844x = 0
$$

Using LaPlace notation

$$
(s2 - 0.4844)X - 0
$$

$$
s = \pm 0.6960
$$

and

$$
x(t) = ae^{0.6960t} + be^{-0.6960t}
$$

Plugging in the endpoints

 $x(0) = 6 = a + b$ 

$$
x(10) = 4 = 1053.8a + 0.000949b
$$

solving

- $a = 0.0038$
- $b = 5.9962$
- $x(t) = 0.0038 \cdot e^{0.6960t} + 5.9962 \cdot e^{-0.6969t}$

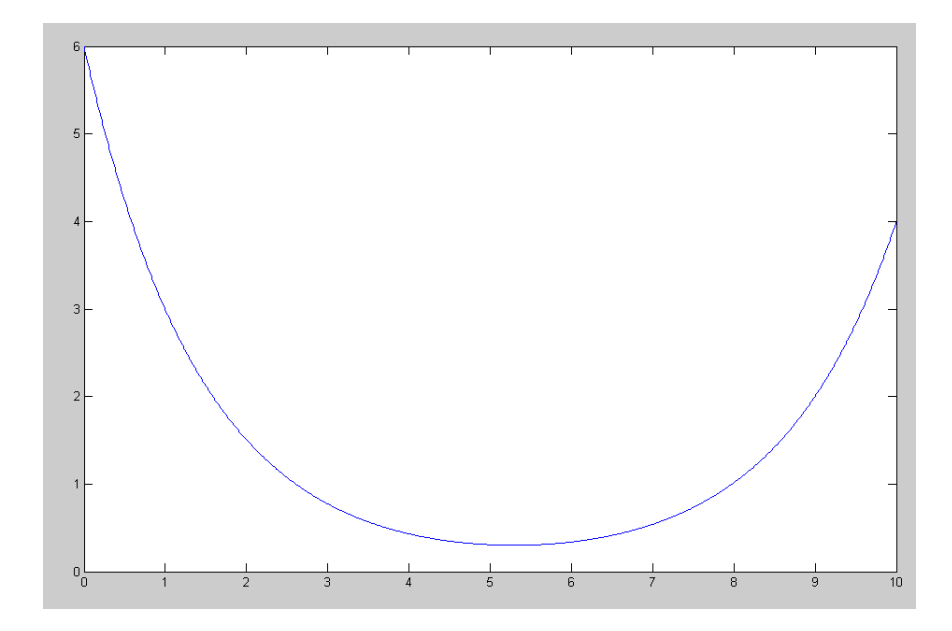

### **LQG Control**

**6) Cart & Pendulum (HW #6):** Design a full-state feedback control law of the form

 $U = K_r R - K_x X$ 

for the cart and pendulum system from homework #6 using LQG control so that

- The DC gain is 1.00
- The 2% settling time is 6 seconds, and
- There is less than 10% overshoot for a step input.

The desired closed-loop dominant pole should be at about

$$
s = -0.67 + j0.91
$$

for the desired transfer function (2nd order approximation)

$$
G_d = \left(\frac{1.27}{s^2 + 1.33s + 1.27}\right)
$$

It's kind of subjective, but what I would up with is

```
Kx = 1qr(A, B, diag([30, 0, 0, 0]), 1);DC = -\overrightarrow{C} * inv(A-B*Kx) *B;Kr = 1/DC;Kx = -5.4772 -126.2762 -9.2941 -24.8375\Rightarrow eig(A - B*Kx)
   -7.0000 + 0.3135i
  -7.0000 - 0.3135i-0.7717 + 0.7055i-0.7717 - 0.7055i
```

```
Kr = -5.4772
```
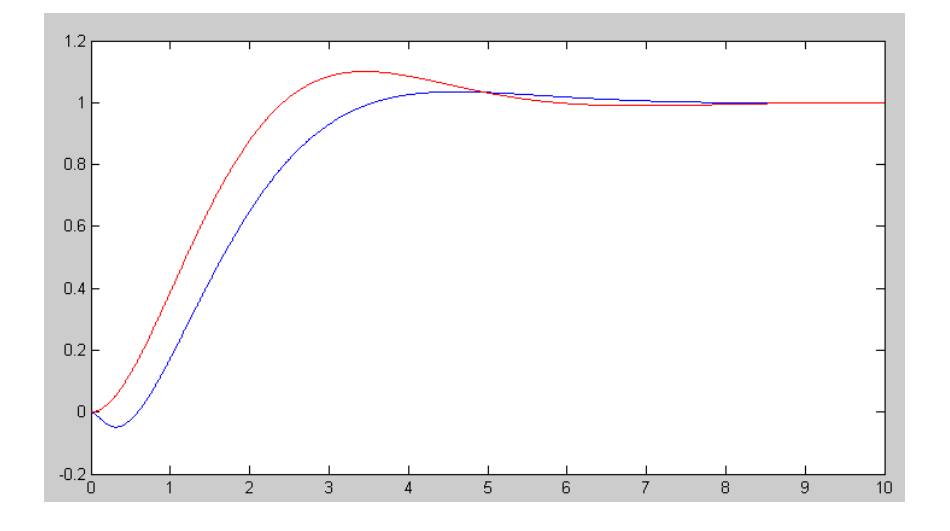

Compare your results with homework #6

- Where are the closed-loop poles with pole placement and with LQG control?
- Are the feedback gains larger or smaller with LQG control?
- Which one works better?

In homework #6, I placed the poles

>> Kx = ppl(A, B,  $[-0.5+j*0.54, -0.5-j*0.54, -3, -4]$ ) Kx =  $-0.6632 -69.2048 -1.6113 -9.6113$ 

The gains are similar - slightly larger with LQR. But then the system is slightly faster (dominant poles at  $-0.77 + j0.7$ 

Changing Q so that the dominant pole is about the same spot

>> Kx = lqr(A, B, diag([6,0,0,0]), 1);  $Kx = -2.4495 -115.0882 -5.7478 -20.7570$ eig $(A - B*Kx)$  -7.0000 + 0.1400i  $-7.0000 - 0.1400i$  -0.5046 + 0.4848i  $-0.5046 - 0.4848i$ 

For a "fair" comparison, LQR gave slightly larger gains. They're pretty close however

#### **7) Ball and Beam (HW #6):** Design a full-state feedback control law of the form

 $U = K_r R - K_x X$ 

for the ball and beam system from homework #6 using LQG control so that

- The DC gain is 1.00
- The 2% settling time is 6 seconds, and
- There is less than 10% overshoot for a step input.

```
Kx = 1qr(A, B, diag([1, 400, 0, 0]), 1);Kx = -9.9010 38.7983 -7.4456 13.9281
DC = -C*inv(A-B*Kx)*B;Kr = 1/DC;Kr = -5.0010\gg eig(A - B*Kx)
ans =
  -1.6553 + 1.6553i-1.6553 - 1.6553i -1.1303 + 1.1303i
 -1.1303 - 1.1303i
```
#### in contrast with pole placement

>> Kx = ppl(A, B,  $[-0.5+j*0.54, -0.5-j*0.54, -3, -4]$ )  $Kx = -7.2211$  48.8540 -5.6397 20.0000

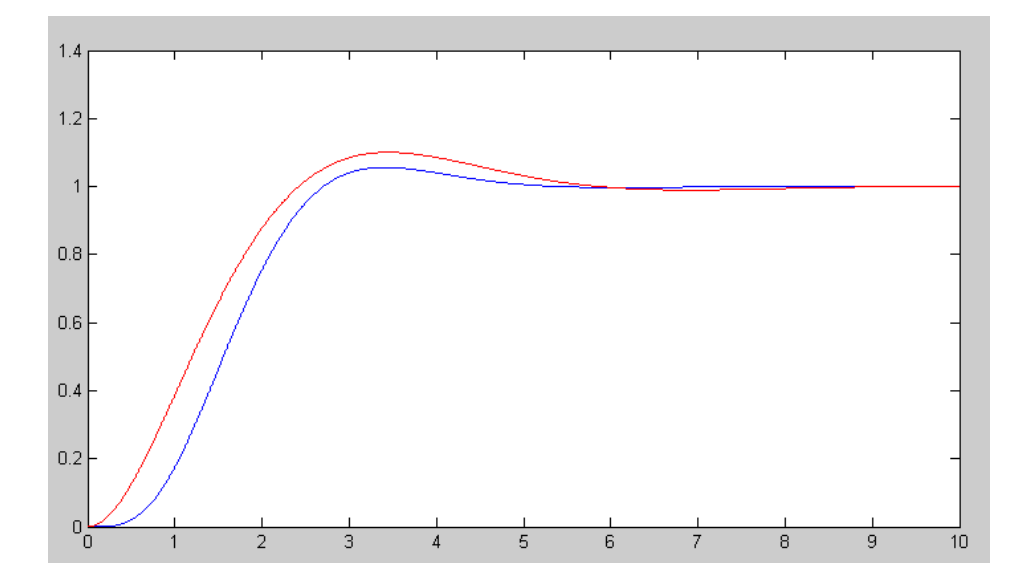